#### CS206 Intro to Data Structures

#### Java Basics

1

#### Administrivia

- Course website
	- www.cs.brynmawr.edu/cs206
	- Homeworks

▫ Approximately weekly. ▫ Typically due on Thursday before midnight ▫ Help in lab Sunday-Thursday evenings  $\Box$  starting next week

▫ Syllabus

▫ Subject to change

## More Administrivia

- CS account
	- If you do not have a cs account, sign up sheet ▫ If you do, make sure you can log in
- Lab: Park 231/TH 2:25pm-3:45pm
- Lab attendance is required.
	- Complete labs before starting assignments
- Software: Java and Eclipse

### What is a Data Structure?

# An Example Program

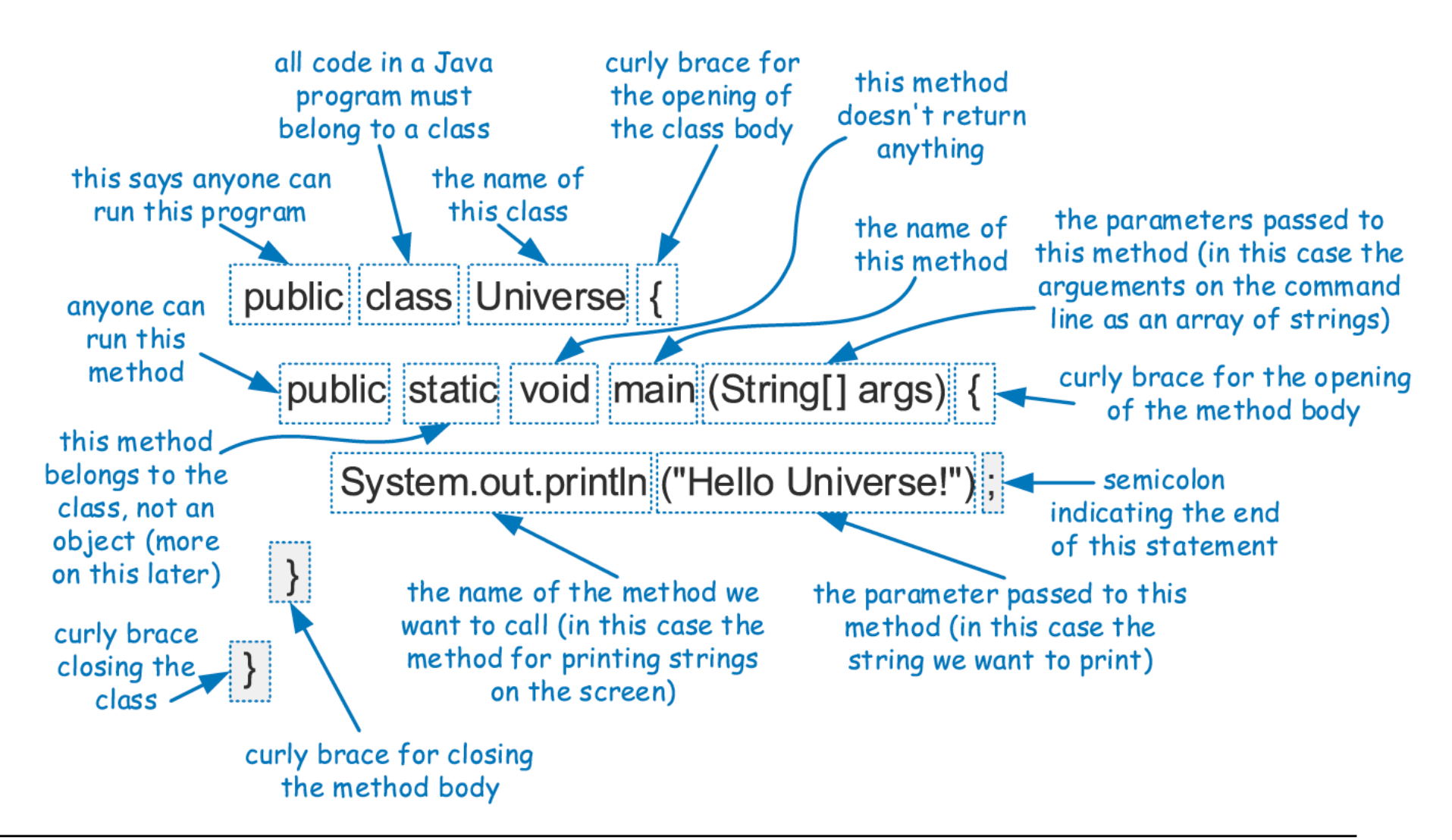

# Components of a Java Program

- Name of main class and file must agree ▫ class Main <--> Main.java
- Statements are placed in methods, that belong to class definitions.
- The static method named main is the first method to be executed when running a Java program.
- Any set of statements between the braces { and } define a program block.

# Base/Primitive Types

- Variables must have types
- Primitive types define memory used to store the data

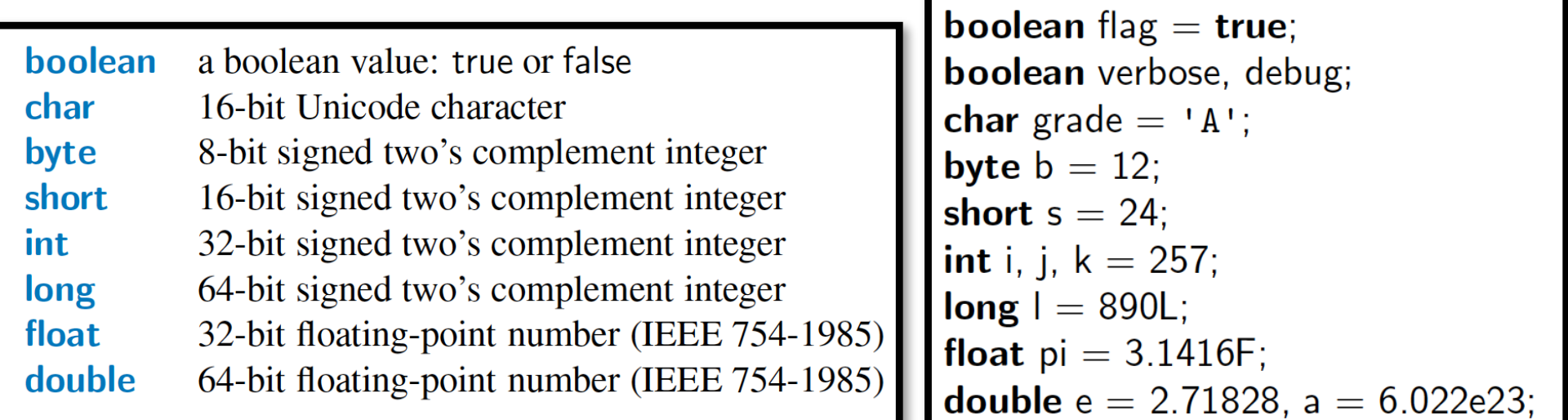

# 2s complement integers

the 2s complement of an *N*-bit number is defined as its complement with respect to 2*N*. For instance, for the three-bit number 010, the two's complement is 110, because  $010 + 110 = 1000$ . The two's complement is calculated by inverting the digits and adding one

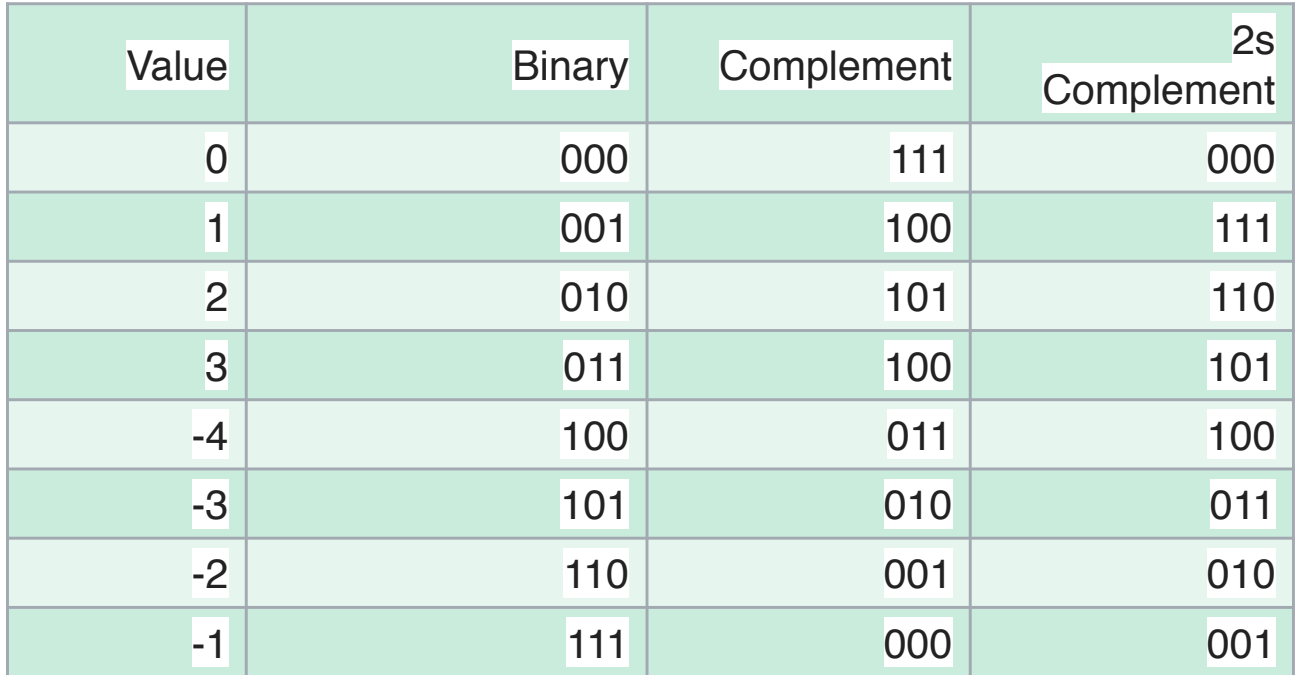

Notes: leftmost bit is for sign in "Binary" column

# Classes and Objects

- Every object is an instance of a class
- A class is a blueprint of what an object stores and how it functions
	- instance variables
	- methods
- Every variable is either a base type or a reference to an object

# Creating and Using Objects

- In Java, a new object is created by using the new operator followed by a call to a constructor for the desired class.
- A constructor is a method that always shares the same name as its class. The new operator returns a reference to the newly created instance.
- Almost everything in Java is a class

# Class Example

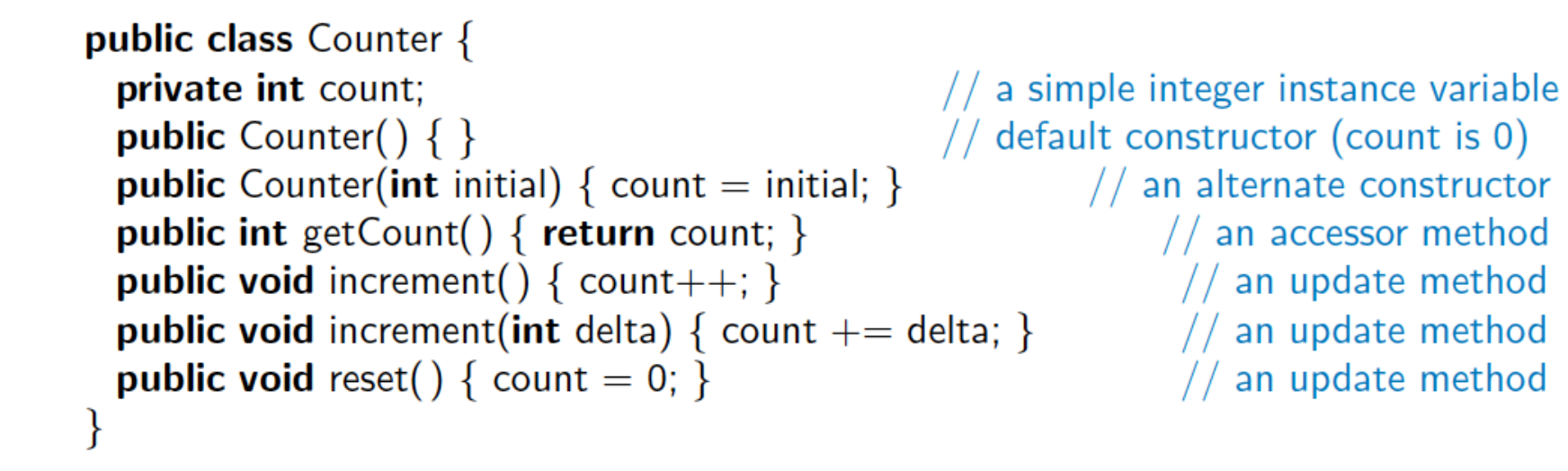

- instance variable
- methods
	- constructor
	- accessor

# Continued Example

```
public static void main(String[] args) 
\{Counter c; 
    c = new Counter();c.increment(); 
    c.increment(); 
    System.out.println(c.getCount()); 
    c.reset(); 
    Counter d = new Counter(5);
    d.increment(); 
    Counter e = d;
    e.increment(); 
    System.out.println(c.getCount() + " " + d.getCount() + " " +
    e.getCount()); 
}
```
# Access Control Modifiers

- $public$  designates that all classes may access
- private designates that access is granted only to code within that class.
- "" only classes within the package can access (I hate significant whitespace)
	- The package is generally the code you are working on.
	- e.g., System.out is a package

### Static

- When a variable or method of a class is declared as static, it is associated with the class as a whole, rather than with each individual instance of that class.
- HH & HW example
- final
	- Variable
		- paired with static: set in class
		- not static: set in class or in every constructor
	- Method
		- Cannot be modified in subclasses

#### javadoc comments

• Comments

▫ /\* \*/  $\Box$ 

• A style/format of commenting for autogeneration of documentation in html /\*\*

\*/

▫ used for method headers and classes

# Example

#### /\*\*

- \* returns the sum of two integers
- \* @param x The first integer
- \* @param y The second integer
- \* @return int The sum of x+y

\*/

int sum(int x, int y)

# Casting

• Assignment REQUIRES equal type

- int  $x = 5$ ;
- double  $y = 1.2$ ;

$$
y = x;
$$

$$
x = y;
$$

- $y = (double) x;$
- Cast to change type
	- $x = (int)$  y;

$$
y = (double) x;
$$

# Implicit/Explicit Casting

- Widening cast from a smaller/narrower type to a larger/wider - upcast
- Narrowing cast the other way downcast
- Java will perform an implicit cast when a widening is required, but not a narrowing
- Narrowing cast must be explicit